УДК 004.94

# **СОЗДАНИЕ ЦИФРОВЫХ ДВОЙНИКОВ НА ОСНОВЕ ПРОГРАММНО-ГО МОДУЛЯ ANSYS TWIN BUILDER CREATING DIGITAL DOUBLES BASED ON THE ANSYS TWIN BUILDER SOFTWARE MODULE**

А. С. Семененко

Научный руководитель – В. И. Лазакович, преподаватель Белорусский национальный технический университет, г. Минск, Республика Беларусь pte@bntu.by A. Semenenko Supervisor – V. Lazakovich, Senior Lecturer Belarusian national technical university, Minsk, Belarus

*Аннотация: краткое описание программного продукта ANSYS Twin Builder, анализ возможностей программы, создание и применение цифровых двойников.* 

*Abstract: a brief description of the ANSYS Twin Builder software product, analysis of the program's capabilities, creation and application of digital doubles.*

*Ключевые слова: программный продукт, цифровые двойники, моделирование, проектирование, технологии.*

*Keywords: software product, digital doubles, modeling, design, technology.*

## **Введение**

Универсальным и наиболее эффективным методом познания окружающего мира является моделирование, которое применяется практически во всех сферах жизни. Для упрощения решения любой задачи используется формирование того или иного типа модели.

Программный продукт «Ansys Twin Builder» создан для системного моделирования создания, проверки и развертывания цифровых двойников.

Программа помогает инженерам установить работоспособность объекта в реальном мире, что существенно снижает затраты на производство, повышает качество и ускоряет время выхода товара на рынок потребителей.

#### **Основная часть**

В инженерном деле все больше набирает обороты практика создания цифровых двойников. Цифровой двойник – это цифровая модель любых объектов и систем [1]. Он наиболее верно воссоздает форму и действие оригинального сооружения. Цифровой двойник необходим для имитации того, что произойдет с оригиналом при определенных условиях.

Компания «Ansys» предоставляет собственную разработку цифрового двойника, которая основана на полном использовании технологий численного моделирования. Крупнейшие компании давно применяют моделирование для создания виртуальных моделей сложных конструкций. Однако в настоящее время Интернет вещей позволяет отправлять сведения с датчиков, подключенных к устройству, в цифровой двойник почти в настоящем времени.

Цифровой двойник используется на всех стадиях «жизненного цикла» изделия. К ним относится проектирование, производство и эксплуатация.

Уже в процессе предварительного проектирования есть возможность создания заводской модели разрабатываемой конструкции для выбора наиболее верного технического решения (рис. 1). Затем в процессе инженерного проектирования данная модель, может усовершенствоваться с использованием наиболее достоверных системных моделей элементов, которые получены по результатам многомерных численных вычислений, преобразованных в модель пониженного порядка – ROM-модели.

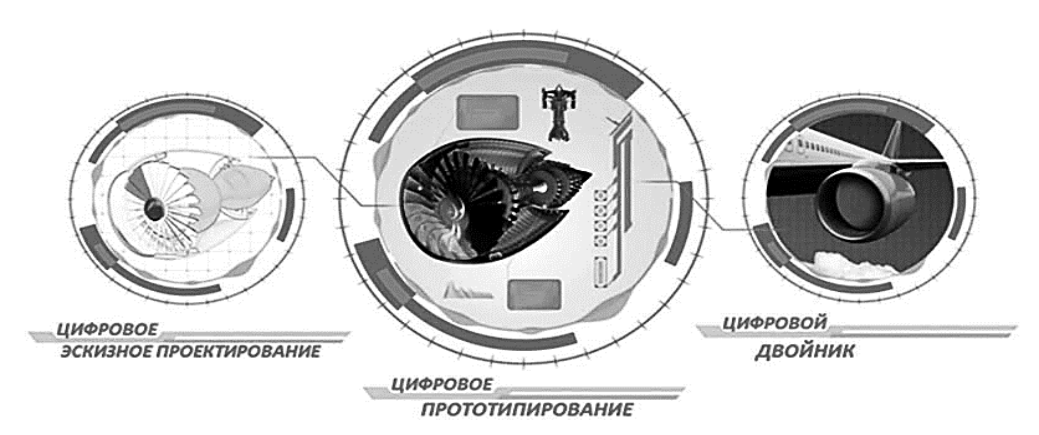

Рисунок 1 – Поэтапное проектирование

Находясь на этапе изготовления системная модель уже может быть названа цифровым двойником, она служит для определения требуемых допусков и верного изготовления с сохранением всех технических характеристик, а также выявляет и предотвращает неполадке в процессе тестирования.

На этапе эксплуатация модель дорабатывается и проводится ряд диагностик на исправность изделия и повышение эффективности работы.

## **Заключение**

Цифровой двойник с каждым годом набирает все большую популярность во всех странах мира. Он позволяет снизить расходы на техническое обслуживание, за счет проверки изделия на работоспособность и его взаимодействие с окружающими условиями, способствует устранению аварий, увеличивает производительность.

В настоящее время применение цифрового двойника затрагивает многие отрасли промышленности, например, энергетика; строительство; медицина; транспортные системы; авиация.

Со временем он будет введен в проектирование всех конструкций.

# **Литература**

1. Цифровой двойник [Электронный ресурс]. – Режим доступа: https://www.cadfem-cis.ru/products/digital-twin/. – Дата доступа: 02.05.2022.

2. История компании «Ansys» [Электронный ресурс]. – Режим доступа: https://www.ansys.сom/company-information/the-ansys-story. – Дата доступа: 02.05.2022.